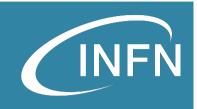

# Keystone

«OpenStack Administration 101» , 30 Nov. – 3 Dec. 2021 Doina Cristina Duma & Stefano Stalio

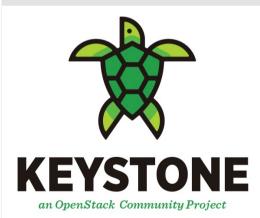

openstack

CLOUD SOFTWARE

30/11/2021

#### Overview

- What is the Openstack Identity Service
- Keystone Services
- Understand Keystone Configurations Commands
- Services and their endpoints
- (Hints) on installation and configuration
- Working with OpenStack Project, users, Domains and Groups (hands-on)

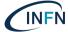

High-level Overview of Core Services

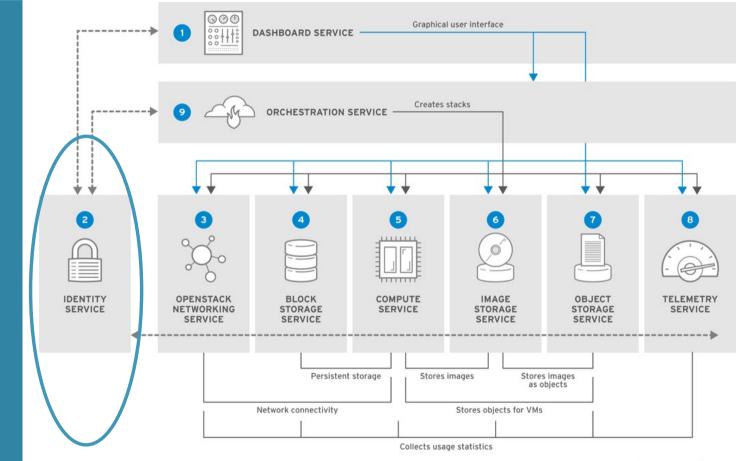

RHELOSP\_347192\_1015

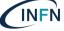

#### What is the OpenStack Identity Service?

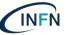

The <u>OpenStack Identity Service</u>, also known as <u>Keystone</u>, provides – a set of services developed for the purposes <u>of user authentication and authorization</u> by OpenStack cloud. The service allows to securely check the client's identity and assign a unique access code (token) trusted by internal services.

- The OpenStack Identity service provides a single point of integration for managing authentication, authorization, and a catalog of services.
- It is the first service a user interacts with.
  - Once authenticated, an end user can use its identity to access other OpenStack services
- Other OpenStack services leverage the Identity service to ensure users are who they say they are and discover where other services are within the deployment

## **Overview of Keystone Capabilities (1)**

#### **Identity**

- · Identity refers to the identification of who is trying to access cloud resources.
  - In OpenStack Keystone, identity is typically represented as a user.
  - In simple deployments, the identity of a user can be stored in Keystone's own database.
  - In production or enterprise environments, an external Identity Provider is commonly used.

#### <u>Authentication</u>

- Authentication is the process of validating a user's identity.
- In many cases, authentication is initially performed by a <u>user performing a login with their user identity</u> and a password. Keystone is capable of performing all the authentication steps itself.
- Keystone is **pluggable** such that it easily integrates with an existing hardened production authentication service, such as LDAP or Active Directory.
- While a user identity is **typically initially authenticated with a password**, it is very common as part of this initial authentication to **create a token** for subsequent authentications.
  - Tokens also have a limited lifespan and expire so that their usefulness is limited if they are stolen.
  - OpenStack relies heavily on tokens for authentication and other purposes and Keystone is the one and only OpenStack service that can issue them.
  - Currently, Keystone uses a form of token called a **bearer token**. =>whomever has obtained ownership of the token, is capable of using it to authenticate and access resources.

### **Overview of Keystone Capabilities (2)**

#### Access Management (Authorization)

- Once a <u>user identity has been authenticated</u> and a token has been created and allocated it starts the Access Management.
- Access Management, also referred to as <u>Authorization</u>, is the process of determining <u>what</u> resources a user is permitted to access.
  - Cloud environments such as OpenStack <u>provide users with access to large amounts of resources</u>. => there needs to be a mechanism for <u>determining which users are allowed to create new instances of</u> <u>a particular virtual machine</u>, etc
  - Keystone maps Users to Projects or Domains by associating a Role for the User for that Project or Domain.
    - Other OpenStack projects (Nova, Cinder, and Neutron) examine the User's Project and Role associations and evaluate this information using a <u>policy engine</u>. => examines this information (the Role value) and makes a <u>determination about what actions the user is allowed to perform</u>.

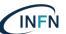

### **Keystone Services (1)**

#### • Authentication (or Identity) Service:

- Allows for <u>credential validation</u> of username and password pairs when cloud users log into the cloud environment.
- Keystone can use a Database to store these username/password pairs or it can use an external source such as an LDAP server.
- <u>Concepts</u>:
  - Users represent an individual API consumer
    - A digital representation of a person, system, or service that uses OS services
    - A user itself must be owned by a specific domain
  - <u>Groups</u>
    - container representing a collection of users.
    - A group itself must be owned by a specific domain

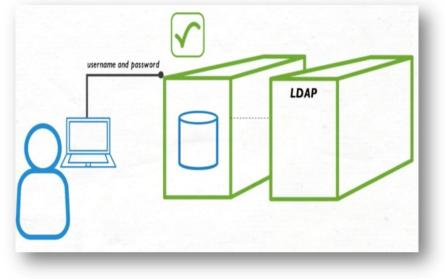

### **Keystone Services (2)**

#### <u>Resource Service</u>:

- Resource Service manages all of the data relative to projects/tenants and domains.
- · Concepts:
  - Projects
    - <u>base unit of ownership in OpenStack</u>, in that all resources in OpenStack should be owned by a specific project
    - A project itself must be owned by a specific domain
  - Domains
    - · high-level container for projects, users and groups
    - · Keystone provides a default domain, aptly named 'Default'.
    - Define administrative boundaries for managing Identity entities.
    - Users can be granted the administrator role for a domain. A domain administrator can create projects, users, and groups in a domain and assign roles to users and groups in a domain.
  - Projects are the entities that are granted access to the cloud resources and Domains are entities that are used to manage groups of projects and users.

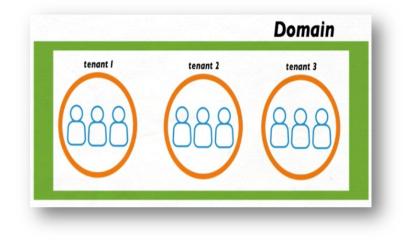

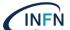

### **Keystone Services (3)**

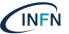

#### <u>Assignment Service</u>:

- manages all of the <u>data relating to roles and the role</u> <u>assignments</u>.
- <u>Roles are assigned to users</u> and are what grant or restrict access to specific cloud resources.
- <u>Concepts</u>:
  - Roles
    - Dictate the level of authorization the end user can obtain.
    - Roles can be granted at either the domain or project level.
    - A role can be assigned at the individual user or group level. Role names are unique within the owning domain.
  - Role Assignments
    - · A 3-tuple that has a Role, a Resource and an Identity

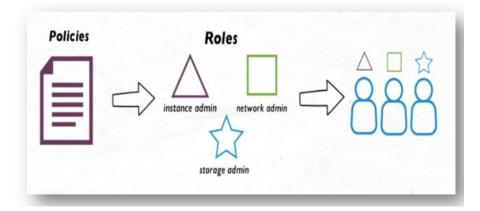

#### **Keystone Services (4)**

- The Authorization (or Token) Service:
  - Works hand in hand with the Authentication Service by creating authentication tokens for authenticated users and services that allow them to gain access to other OpenStack services.
  - · Concepts:
    - <u>Token</u>
      - An <u>alpha-numeric text string</u> that enables access to OpenStack APIs and resources.
      - A token may be <u>revoked at any time</u> and is <u>valid for a finite</u> <u>duration</u>. While OpenStack Identity supports token-based authentication in this release, it intends to support additional protocols in the future

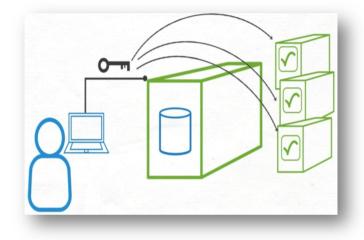

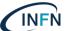

### **Keystone Services (2)**

- Service Catalog.: Endpoint registry & discovery
  - It provides a <u>central index of cloud services and</u> <u>their endpoints.</u>
  - This can simplify the configuration of the other cloud services because instead of having to configure each cloud service manually to know how to communicate with every other cloud service, you can just configure the service to use the Service Catalog to look up the endpoint of the service that they need to communicate with.
  - <u>Concepts</u>:
    - <u>Service</u>
      - An **OS service** that provides endpoints through which users can access resources and perform operations
    - Endpoint
      - A **network-accessible address**, (URL), through which you can access a service.

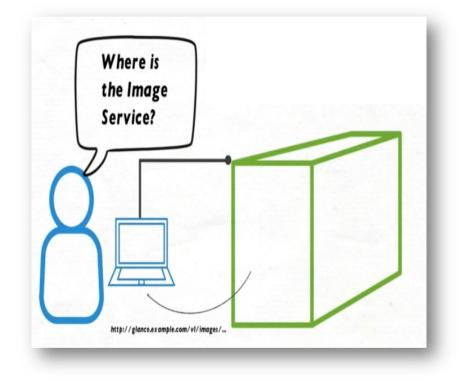

#### **Keystone Services and their backends**

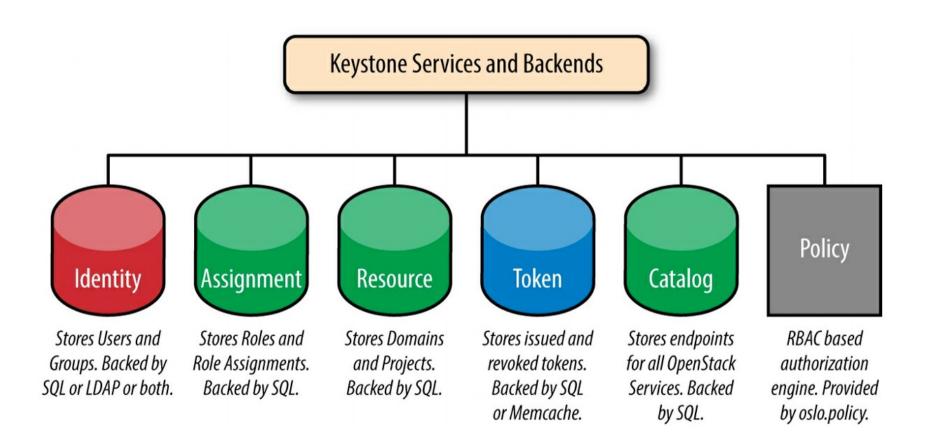

INFN

#### More on Service Catalogue

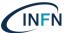

- Users and services can <u>locate other services</u> by using the <u>service catalog</u>, which is managed by the Identity service.
  - > a service catalog is a collection of available services in an OpenStack deployment.
  - Each service can have one or many endpoints and each endpoint can be one of three types: admin, internal, or public.
  - In a production environment, <u>different endpoint</u> types might reside on <u>separate networks exposed to</u> <u>different types of users for security reasons</u>.
    - > The **public API network** might be visible from the Internet so **customers** can manage their clouds.
    - The <u>admin API network</u> might be restricted to <u>operators</u> within the organization that manages cloud infrastructure.
    - > The internal API network might be restricted to the hosts that contain OpenStack services.
  - >Also, OpenStack supports *multiple regions for scalability*.
    - Together, regions, services, and endpoints created within the Identity service comprise the service catalog for a deployment.
    - Each OpenStack service <u>needs a service entry with corresponding endpoints</u> stored in the Identity service. This can all be done after the Identity service has been installed and configured.

### **Service Catalog Management Commands**

• Syntax: openstack service MODE OPTIONS

| Mode   | <b>Description</b>          |
|--------|-----------------------------|
| create | -define a new service       |
| delete | -delete an existing service |
| list   | -display existing services  |

• Syntax: openstack endpoint MODE OPTIONS

| Mode   | <b>Description</b>                             |
|--------|------------------------------------------------|
| create | -define a new endpoint for a service           |
| delete | -delete an existing service endpoint           |
| list   | -display existing configured service endpoints |

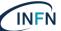

### **Services and their endpoints**

| [root@oa101-dcd-ctrl ~(keystone_admi                                                                                                    | in)]# openst | ack service list                                                                                                    |
|----------------------------------------------------------------------------------------------------|--------------|----------------------------------------------------------------------------------------------------|
| ID                                                                                                    | I Name       | ++<br>  Type                                                                                                    |
| <ul> <li>63bad06eb95a49f288901ca61a272374</li> <li>7785bfa25f814661b1b095e71cd9dec0</li> <li>a3a3dc29a47a44ffaa97ad739c824591</li> <li>bb00149287d1426aa89306535d967cfe</li> <li>bcbf689138684a19943ee167a26e5756</li> <li>c1f01d27248a4c2b92accd4f9039678f</li> </ul> | l swift      | <pre>++   container-infra     compute     volumev3     placement     network     orchestration     image     object-store     cloudformation     identity  </pre> |

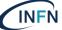

#### Services and their endpoints

Services

Service endpoints

| [root@oa101-dcd-ctrl ~(keystone_adm | in)]# cpensto    | ack endpoint li: | stsort-column "   | Service Na     | me"          |                                                        |    |
|-------------------------------------|------------------|------------------|-------------------|----------------|--------------|--------------------------------------------------------|----|
| +<br>  ID                           | Region           | Service Name     | Service Type      | +<br>  Enabled | Interface    | URL                                                    | -+ |
| 361e5861027541f39ad5afceff48eb97    | +<br>  RegionOne | cinderv3         | ⊦<br>  volumev3   | +<br>  True    | +<br>  admin | +                                                      |    |
| 50900871057f4f9bb9464608c7341234    | RegionOne        | l cinderv3       | l volumev3        | l True         | internal     | http://10.10.0.5:8776/v3/%(tenant_id)s                 | I  |
| 9f98bf387474430f87bfb3fd0b8363fd    | RegionOne        | l cinderv3       | l volumev3        | l True         | public       | http://10.10.0.5:8776/v3/%(tenant_id)s                 | 1  |
| 590ff98f728444ab90c9a78057d8341b    | RegionOne        | l glance         | l image           | l True         | l admin      | http://10.10.0.5:9292                                  | I  |
| 5abc51033def4d0388cffb284b4a8a2e    | RegionOne        | l glance         | l image           | True           | public       | http://10.10.0.5:9292                                  | I  |
| bd704e0494cd470f9c822905539fc431    | RegionOne        | l glance         | l image           | l True         | internal     | http://10.10.0.5:9292                                  | 1  |
| 2c32c9727c2245b0a47c420ec7bc4633    | RegionOne        | l heat           | orchestration     | True           | public       | <pre>http://10.10.0.5:8004/v1/%(tenant_id)s</pre>      |    |
| 77e8b458d3434de1be01edef3e890587    | RegionOne        | l heat           | l orchestration   | True           | l admin      | <pre>http://10.10.0.5:8004/v1/%(tenant_id)s</pre>      | 1  |
| e9a6a2b0935e4f349c4f0194ab8781ef    | RegionOne        | l heat           | l orchestration   | True           | internal     | <pre>http://10.10.0.5:8004/v1/%(tenant_id)s</pre>      | 1  |
| 59f0c289a6b44287bd1893ccba035aaa    | RegionOne        | l heat-cfn       | cloudformation    | True           | l admin      | http://10.10.0.5:8000/v1                               | 1  |
| 69f726492caf44df867655d027a1403c    | RegionOne        | l heat-cfn       | l cloudformation  | True           | l internal   | http://10.10.0.5:8000/v1                               | 1  |
| 70061f6508a54c47b78d53c469207137    | RegionOne        | l heat-cfn       | l cloudformation  | True           | public       | http://10.10.0.5:8000/v1                               | 1  |
| 27f60d4787a345d2bbec2fd8308d1468    | RegionOne        | l keystone       | l identity        | True           | public       | http://10.10.0.5:5000                                  |    |
| 563ee1bc533f42e3b4ce167e8e95339b    | RegionOne        | l keystone       | lidentity         | True           | l admin      | http://10.10.0.5:5000                                  | 1  |
| 80f1e60140894176b625fb83b76bd350    | RegionOne        | l keystone       | lidentity         | True           | internal     | http://10.10.0.5:5000                                  | 1  |
| 6916f78056cc4e8c88fe6603508ebfcd    | RegionOne        | l magnum         | l container-infra | l True         | public       | http://10.10.0.5:9511/v1                               | 1  |
| 77182eec57d040c8b9ce8d97402b2b3e    | RegionOne        | l magnum         | l container-infra | True           | l internal   | http://10.10.0.5:9511/v1                               | 1  |
| 7ec25bc81cb546c48403cabec14753ec    | RegionOne        | l magnum         | l container-infra | True           | l admin      | http://10.10.0.5:9511/v1                               | 1  |
| 24e87c17c0e6414cae310a9be98d646e    | RegionOne        | l neutron        | l network         | l True         | l internal   | http://10.10.0.5:9696                                  | 1  |
| 7c90d04a3d8844afbc86d06ac69d09c8    | RegionOne        | l neutron        | l network         | l True         | public       | http://10.10.0.5:9696                                  | 1  |
| d12b8017901b45d989645b29ecd5de1f    | RegionOne        | l neutron        | l network         | l True         | l admin      | http://10.10.0.5:9696                                  | 1  |
| a7281371b4074365aa20abeb4e56554c    | RegionOne        | l nova           | l compute         | l True         | l internal   | <pre>http://10.10.0.5:8774/v2.1/%(tenant_id)s</pre>    | T  |
| b2caebb966d34c22a8a2e6ed456c8bed    | RegionOne        | l nova           | l compute         | l True         | public       | <pre>http://10.10.0.5:8774/v2.1/%(tenant_id)s</pre>    | 1  |
| f805bcfabeda473f97862aa6728e8ce8    |                  | l nova           | l compute         | True           | l admin      | <pre>http://10.10.0.5:8774/v2.1/%(tenant_id)s</pre>    | 1  |
| 0a0eec5f71564c0d8a0486b10bbe4b51    | RegionOne        | placement        | placement         | l True         | l admin      | http://10.10.0.5:8778/placement                        | 1  |
| 75d9070192d44f79ae7bfb3b80fb0443    | RegionOne        |                  | placement         | l True         | public       | http://10.10.0.5:8778/placement                        | 1  |
| b384323fce9f4e588ac5ad9587d58722    | RegionOne        |                  | ,<br>  placement  | l True         | internal     | http://10.10.0.5:8778/placement                        | 1  |
| 3160d12431c1494ba0956aeae7272ede    | RegionOne        | I swift          | I object-store    | l True         | admin        | <pre>http://10.10.0.5:8080/v1/AUTH_%(tenant_id)s</pre> | 1  |
| 340de3981cab4b7dac3251142f26f9ea    | RegionOne        | l swift          | l object-store    | I True         | internal     | <pre>http://10.10.0.5:8080/v1/AUTH_%(tenant_id)s</pre> |    |
| 4a0f1c131b9f4e1db0d31e2903e67194    |                  | l swift          | object-store      | l True         | public       | <pre>http://10.10.0.5:8080/v1/AUTH_%(tenant_id)s</pre> |    |
| +                                   | +                | +                | +                 | +              |              | +                                                      | -+ |

INFN

Services

#### Services and their endpoints

openstack endpoint list --sort-column "Service Name" --sort-column Region

Service endpoints

INFN

|                                  | 10.02  |                |                    |             |                 |                                                                              |
|----------------------------------|--------|----------------|--------------------|-------------|-----------------|------------------------------------------------------------------------------|
| ID                               | Region | Service Name   | <br>  Service Type | Enabled     | Interface       | I URL                                                                        |
|                                  | sdds   | <br>  cinderv2 | +<br>  volumev2    | +<br>  True | +<br>  internal | ++<br>  https://cloud-api-int.cloud.cnaf.infn.it:8776/v2/%(project_id)s      |
| 89a736a8e8fe4c9d81aec57236ef8c3c | sdds   | cinderv2       | volumev2           | True        | admin           | https://cloud-api-int.cloud.cnaf.infn.it:8776/v2/%(project_id)s              |
| c11659e837ee46d795abfb8fc94d5c4e | sdds   | cinderv2       | volumev2           | True        | public          | <pre>https://cloud-api-pub.cloud.cnaf.infn.it:8776/v2/%(project_id)s  </pre> |
| 5fd3b28cbf7949899f29ccbdaffbf550 | tier1  | cinderv2       | volumev2           | True        | internal        | https://cloud-api-int.cr.cnaf.infn.it:8776/v2/%(project_id)s                 |
| 7123b07f427d4fde908292453d6032b7 | tier1  | cinderv2       | volumev2           | True        | public          | <pre>https://cloud-api-pub.cr.cnaf.infn.it:8776/v2/%(project_id)s</pre>      |
| be6bc6c423ab43cf9f25aa4a75879256 | tier1  | cinderv2       | volumev2           | True        | admin           | <pre>https://cloud-api-int.cr.cnaf.infn.it:8776/v2/%(project_id)s  </pre>    |
| 4eb72789396d40e895788ef657917451 | sdds   | cinderv3       | volumev3           | True        | public          | https://cloud-api-pub.cloud.cnaf.infn.it:8776/v3/%(project_id)s              |
| 55434d471f414ac485f4e4faafd4c969 | sdds   | cinderv3       | volumev3           | True        | internal        | <pre>https://cloud-api-int.cloud.cnaf.infn.it:8776/v3/%(project_id)s  </pre> |
| d563d3f827224e3b8e78192c3c62551e | sdds   | cinderv3       | volumev3           | True        | admin           | https://cloud-api-int.cloud.cnaf.infn.it:8776/v3/%(project_id)s              |
| 3dd214757415472f84eaac06bac73c54 | tier1  | cinderv3       | volumev3           | True        | public          | https://cloud-api-pub.cr.cnaf.infn.it:8776/v3/%(project_id)s                 |
| c5a1c095a6034d07aa318f5089aec8f7 | tier1  | cinderv3       | volumev3           | True        | internal        | <pre>https://cloud-api-int.cr.cnaf.infn.it:8776/v3/%(project_id)s</pre>      |
| d7c74058e3504c868c004a290b0a3591 | tier1  | cinderv3       | volumev3           | True        | admin           | <pre>https://cloud-api-int.cr.cnaf.infn.it:8776/v3/%(project_id)s</pre>      |
| 3f5a19aa76fc4f46b6488297d134373f | sdds   | glance         | image              | True        | admin           | https://cloud-api-int.cr.cnaf.infn.it:9292                                   |
| b1f2c2bf8c72446494dd321c8eab4ff5 | sdds   | glance         | image              | True        | internal        | https://cloud-api-int.cr.cnaf.infn.it:9292                                   |
| ff9e09cc35474e4da705197af81344dc | sdds   | glance         | image              | True        | public          | https://cloud-api-pub.cr.cnaf.infn.it:9292                                   |
| 0c77a5327dbb463e9dab8ad2f9676284 | tier1  | glance         | image              | True        | public          | https://cloud-api-pub.cr.cnaf.infn.it:9292                                   |
| 375c096e2ed94a91b79ea1567d2b7946 | tier1  | glance         | image              | True        | internal        | https://cloud-api-int.cr.cnaf.infn.it:9292                                   |
| 3c5ed313ce7e41c29ad2e8643744f0b4 | tier1  | glance         | image              | True        | admin           | https://cloud-api-int.cr.cnaf.infn.it:9292                                   |
| 25da83beb3d440799441b506441eeb18 | sdds   | heat           | orchestration      | True        | internal        | <pre>https://cloud-api-int.cloud.cnaf.infn.it:8004/v1/%(tenant_id)s  </pre>  |
| 2aebbaa50e5448d095925070ada219ba | sdds   | heat           | orchestration      | True        | public          | https://cloud-api-pub.cloud.cnaf.infn.it:8004/v1/%(tenant_id)s               |
| 68da3dd53d3a4272b0eb52f26565580a | sdds   | heat           | orchestration      | True        | admin           | https://ccloud-api-int.cloud.cnaf.infn.it:8004/v1/%(tenant_id)s              |
| 11b53b4ea16340b78b01ef2cd918692e | tier1  | heat           | orchestration      | True        | public          | https://cloud-api-pub.cr.cnaf.infn.it:8004/v1/%(tenant_id)s                  |
| a458aadea13145b08f58d9c5300f5302 | tier1  | heat           | orchestration      | True        | internal        | https://cloud-api-int.cr.cnaf.infn.it:8004/v1/%(tenant_id)s                  |
| b844eee0cc2843a1894c415280dee765 | tier1  | heat           | orchestration      | True        | admin           | https://cloud-api-int.cr.cnaf.infn.it:8004/v1/%(tenant_id)s                  |
| 2cec71e581d34f1193a84f20cc300a37 | sdds   | heat-cfn       | cloudformation     | True        | internal        | https://cloud-api-int.cloud.cnaf.infn.it:8000/v1                             |
| bca1866dc68a4e67a83717b52a5d927d | sdds   | heat-cfn       | cloudformation     |             | admin           | https://cloud-api-int.cloud.cnaf.infn.it:8000/v1                             |
| e4c55cfbb31b4a6cb5820270e9c3c19b | sdds   | heat-cfn       | cloudformation     | True        | public          | https://cloud-api-pub.cloud.cnaf.infn.it:8000/v1                             |
| 402315165608464aa989f457a7d801b7 | tier1  | l heat-cfn     | cloudformation     | True        | l internal      | https://cloud-api-int.cr.cnaf.infn.it:8000/v1                                |
| 7f8f15b7705843b09d702ea4e503e639 | tier1  | heat-cfn       | cloudformation     |             | admin           | https://cloud-api-int.cr.cnaf.infn.it:8000/v1                                |
| afe863a19ee1469f8a06651a5d35ae95 | tier1  | heat-cfn       | cloudformation     | True        | Dublic          | https://cloud-api-pub.cr.cnaf.infn.it:8000/v1                                |
| 5d47af1b9b7f49b18a898e197d337593 | sdds   | keystone       | identity           | True        | admin           | https://cloud-api-int.cr.cnaf.infn.it:5000/v3/                               |
| 87de7a060b114b73a3055cc0da8cbc8c | sdds   | keystone       | identity           | True        | internal        | https://cloud-api-int.cr.cnaf.infn.it:5000/v3/                               |
| d4d4e92dd4944ad68f9aa1663846e8b6 | sdds   | keystone       | identity           | True        | public          | https://cloud-api-pub.cr.cnaf.infn.it:5000/v3/                               |
| 2138f3e119514048923747d3f7817e90 | tier1  | keystone       | identity           | True        | internal        | https://cloud-api-int.cr.cnaf.infn.it:5000/v3/                               |
| 29bcee65da534c38b10a799bf3078590 | tier1  | keystone       | identity           | True        | l admin         | https://cloud-api-int.cr.cnaf.infn.it:5000/v3/                               |
| 88a83a09a22849bf8f6599d992daaf6c | tier1  | keystone       | identity           | True        | public          | https://cloud-api-pub.cr.cnaf.infn.it:5000/v3/                               |

#### Keystone components

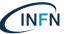

- The Identity service contains these components:
  - <u>Server</u> a centralized server provides authentication and authorization services using a RESTful interface.
  - **Drivers** or a service backends are integrated to the centralized server.
    - used for <u>accessing identity information in repositories external to OpenStack</u>, and may already exist in the infrastructure where OpenStack is deployed (for example, SQL databases or LDAP servers).
  - <u>Modules</u> middleware modules run in the address space of the OpenStack component that is using the Identity service.
    - intercept service requests, extract user credentials, and send them to the centralized server for authorization. The integration between the middleware modules and OpenStack components uses the Python Web Server Gateway Interface.

## Install & Config (hints) - Prerequisits

Before you install and configure the Identity service, you must create a database.

1. Use the database access client to connect to the database server as the **root** user:

\$ mysql -u root -p

2. Create the keystone database:

MariaDB [(none)]> CREATE DATABASE keystone;

3. Grant proper access to the keystone database:

MariaDB [(none)]> GRANT ALL PRIVILEGES ON keystone.\* T0 'keystone'@'localhost' \
IDENTIFIED BY 'KEYSTONE\_DBPASS';
MariaDB [(none)]> GRANT ALL PRIVILEGES ON keystone.\* T0 'keystone'@'%' \
IDENTIFIED BY 'KEYSTONE\_DBPASS';

Replace **KEYSTONE\_DBPASS** with a suitable password.

4. Exit the database access client.

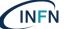

### Install & Config (hints)

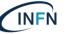

1. Run the following command to install the packages:

| # yum i              | nstall openstack-keystone httpd mod_wsgi                         |
|----------------------|------------------------------------------------------------------|
| 🛇 Note               |                                                                  |
| For RHEL8            | /Centos8 and above install package python3-mod_wsgi.             |
| Edit the <b>/etc</b> | /keystone/keystone.conf file and complete the following actions: |

In the [database] section, configure database access:

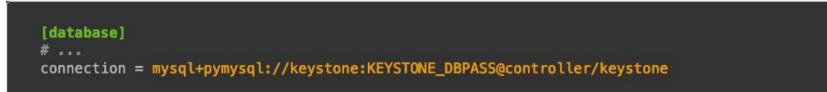

Replace **KEYSTONE\_DBPASS** with the password you chose for the database.

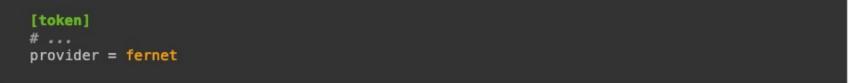

#### Install & Config (hints)

INFN

3. Populate the Identity service database:

# su -s /bin/sh -c "keystone-manage db\_sync" keystone

4. Initialize Fernet key repositories:

```
# keystone-manage fernet_setup --keystone-user keystone --keystone-group keystone
# keystone-manage credential_setup --keystone-user keystone --keystone-group keystone
```

#### 5. Bootstrap the Identity service:

# keystone-manage bootstrap --bootstrap-password ADMIN\_PASS \
 --bootstrap-admin-url http://controller:5000/v3/ \
 --bootstrap-internal-url http://controller:5000/v3/ \
 --bootstrap-public-url http://controller:5000/v3/ \
 --bootstrap-region-id RegionOne

Replace ADMIN\_PASS with a suitable password for an administrative user.

### Install & Config (hints)

#### INFN

#### Configure the Apache HTTP server

1. Edit the /etc/httpd/conf/httpd.conf file and configure the ServerName option to reference the controller node:

ServerName controller

The ServerName entry will need to be added if it does not already exist.

2. Create a link to the /usr/share/keystone/wsgi-keystone.conf file:

# ln -s /usr/share/keystone/wsgi-keystone.conf /etc/httpd/conf.d/

#### Finalize the installation

1. Start the Apache HTTP service and configure it to start when the system boots:

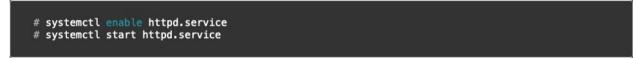

2. Configure the administrative account by setting the proper environmental variables:

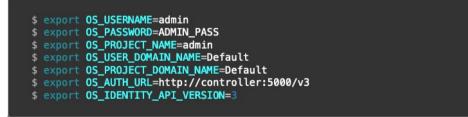

These values shown here are the default ones created from keystone-manage bootstrap.

# **Troubleshooting the Identity Service**

- To troubleshoot the Identity service: review the logs in the /var/log/keystone/keystone.log file.
- Use the /etc/keystone/logging.conf file to configure the location of log files.

Loging

- The name of the file specifying the logging configuration is set using the <u>log config append</u> option in the [DEFAULT] section of the /etc/keystone/keystone.conf file
- To route logging through syslog, set use\_syslog=true in the [DEFAULT] section.
- Domain-specific configuration
  - Keyston supports <u>domain-specific Identity drivers</u>
  - By default disabled
  - Stored in domain-specific configuration files, or in the Identity SQL database using API REST calls.
  - for domain-specific configuration files
    - Add in /etc/keystone/keystone.conf file

[identity]
domain\_specific\_drivers\_enabled = True
domain\_config\_dir = /etc/keystone/domains

- Storing configuration options in SQL database
  - Set in the /etc/keystone/keystone.conf

[identity]
domain\_specific\_drivers\_enabled = True
domain\_configurations\_from\_database = True

### **Keystone's Primary Benefits**

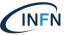

- Single Authentication and Access Management interface for other OpenStack services.
- Keystone handles the complex tasks of integrating with external Authentication systems and also provides uniform Access Management for all the other OpenStack services, such as Nova, Glance, Cinder, Neutron, etc., and thus Keystone isolates all the other services from knowing how to talk to different identity and authorization providers.
- Keystone provides a <u>registry of containers ("Projects")</u> that other OpenStack services can use to segregate resources (e.g., servers, images, etc.).
- Keystone provides a <u>registry of Domains</u> that are used to define separate namespaces for users, groups, and projects to allow segregation between customers.
- A <u>registry of Roles</u> that will be used for authorization between Keystone and the policy files of each of the OpenStack services.
- An assignment store allowing users and groups to be assigned roles on projects and domains.
- <u>A catalog storing OpenStack services</u>, endpoints, and regions, allowing clients to discover the service or endpoint they need.

### Conclusions

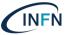

- The reason Keystone is so important is that it <u>simplifies interaction between and with</u> <u>all of the cloud services.</u>
  - Without the OpenStack Identity Service, every user would have to be separately granted access to every cloud service, greatly increasing administration overhead and creating more opportunities for errors and misconfiguration.
- In summary, the OpenStack Identity Service, or Keystone, <u>provides a range of services</u> that allow users and cloud services to interact with a minimized amount of <u>configuration</u> and a high degree of security.

#### References

 <u>https://docs.openstack.org/keystone/latest/admin/identity-</u> <u>concepts.html</u>

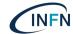

# **Backup Slide**

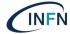

#### Tokens

#### Tokens : UUID

Pros :

Simplest and Most Light Weight
The UUID token is simply a randomly generated
UUID 32-character string (Version 4 UUID) getuuid
The token is extremely small and easy to use when accessing Keystone through a cURL command.

#### Cons :

-Server side validation (Disadvantage with this token format is that Keystone can become a bottleneck due to the tremendous amount of communication that occurs when Keystone is needed to validate the token.)

- Revoked tokens are not removed from the database. Need to manually flush the database. "keystone-manage token\_flush"

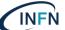

# Token

#### Token : PKI/PKIz

These are Cryptographically Encrypted Signed Document using X509 Standards. Heavy weight as the contain contains the entire validation response that would be received from Keystone.

- Expiry Date
- user identification
- Role information
- service catalog
- other information like region

Pros :

- Client side validation.

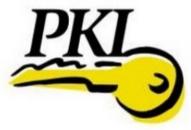

Cons:

- Complex to setup (Need Cerificates issued from CA)
- Extremely Large (Size can break the web performance)
- Persisted in database. (Need to manually flush the database.)

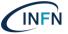

## Tokens

# **Token : Fernet Token**

Fernet Token :

The newest Keystone token format is the Fernet token format. The Fernet token attempts to improve on previous token formats in a variety of ways.

Pros :

- Small footprint, 255 characters. (larger than UUID tokens, but significantly smaller than PKI)

- Not stored in persistant backend.

Cons :

- Service side validation

- Fernet tokens use symmetric keys to sign the token, nnd these keys need to be distributed to the various OpenStack regions.

https://docs.openstack.org/keystone/wallaby/admin/tokens-overview.html

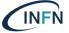